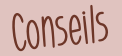

**VVV** 

Tu peux agrémenter le pudding au chocolat Caotina végane comme il te plaît. Que ce soit avec des copeaux de chocolat pour un plaisir encore plus chocolaté ou avec de délicieux fruits et baies pour un côté plus fruité - ce qui compte, c'est d'y mettre tout ton coeur.

## Pudding au chocolat Caotina végan

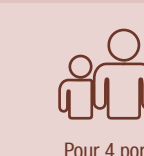

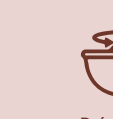

Pour 4 portions

Préparation 10 minutes

## Il te faut...

végane

Pudding 40 g de fécule de maïs 30 g de Caotina Noir en poudre 3 cs de sucre 500 ml de lait de noisettes (ou tout autre lait végétal)

un peu de Crème de noix de coco copeaux de chocolat noir

**Garniture** 

## C'est aussi simple que cela ...

- ǔ Mettre le sucre dans une terrine, tamiser la poudre Caotina et la fécule de maïs et bien mélanger le tout.
- ǔ Ajouter 5 cs. de lait de noisettes et mélanger jusqu'à obtenir une consistance bien lisse.
- ǔ Porter le reste du lait de noisettes à ébullition sans cesser de remuer, puis retirer la casserole du feu. Y ajouter alors le mélange sucre-fécule de maïs-Caotina en remuant constamment.
- ǔ Porter à nouveau brièvement à ébullition, verser le pudding dans des coupes et laisser refroidir complètement.
- ǔ Garnir de crème de noix de coco et de copeaux de chocolat selon les envies.

## Garniture:

- ǔ La crème de noix de coco est la couche épaisse qui se forme dans le lait de coco. On peut également l'obtenir séparément.
- ǔ Selon les goûts, on peut aussi utiliser de la crème de soja ou des fruits en guise de garniture.